## Adobe Photoshop Cs4 Extended Setup.exe Download \_TOP\_

Adobe Photoshop tutorials help users learn new techniques or master an existing trick in the program. While Photoshop is a great program, many users struggle with understanding the different functions and options. A wide variety of tutorials are available for Photoshop. Some of the tutorials are tutorials for beginners, while others are for intermediate users. The tutorials typically include some sort of video guide and a written tutorial. In addition, many tutorials can be downloaded and used offline on a computer without installing the software.

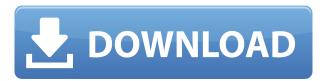

Though there's a lot of usability, there is a learning curve to Photoshop. This might be referred to as a bad thing though because it means you can make a mistake and through a combination of trial and error and the quality-check built into this program, you can fix these errors quickly and easily. **ABOVE:** A new art style for free-form art called \"Cave Rain\" is a combination of analog and digital techniques and media that results in unique art. **BELOW:** A sketch created in Photoshop Sketch. I will discuss more of the use of analog and digital technologies in future updates. The new versions of Photoshop and Elements have lots of improvements. Photographers like me are excited about the added tools that make it easier to maintain and edit an image while retaining its original quality. It's an especially good version for those who edit a lot of photos. This new version, in fact, is an upgrade for both users and the community where Photoshop has grown over the years. It's been refined for speed, added features, and new ways to work that make this the premier program for working with photography, graphics, and all the things that make up digital work. In addition, Photoshop Elements 2019 incorporates artificial intelligence, which powers the Elements new Auto Fix feature, the new Masking feature, and so much more. These AI-driven tools are, in my opinion, one of the most exciting enhancements of the new version - the AI without the robotic feel.

## Adobe Photoshop 2021 (Version 22.4.2) Activation For Windows {{ Latest }} 2022

Start off simple by creating an easy goal. First, open a document in Photoshop. Then, create a new document of the size you want to use; this is known as a new document. The Create a New Document window has two drop-downs at the bottom of the window to help you make this change.

The width and height are located on the bottom right-hand side of the window. Alternatively, you can create a new document by opening the Photoshop file window and clicking Image>New from file. Right-click the file and select New from file. Then, select the size you want using the two dropdowns. To organize your graphics, you can use layers, which are like windows. When a document is open, it is visible in view, but when you create a new document, it is collapsed. To move the layer to the top or bottom of the document, use the View menu. Then, in the Window menu, choose Layers. Layers can be combined or grouped if you select them from this window. You can also make layers or groups visible or invisible. If you're looking to combine a number of documents to make an extended photo, you can open them all, group or ungroup them, and then click Merge Visible Layers. If you are a true novice to Photoshop then I would recommend the Photography plan because it includes everything that you need to create professional looking images ( how to change photos to look great ). For the novice or the beginning photographer, the Student and Teacher plans offer more in depth training on using the Adobe suite. I think it is worth it. You can learn and get comfortable with Photoshop & Lightroom before proceeding with the Photography plan. 933d7f57e6

## Download free Adobe Photoshop 2021 (Version 22.4.2)License Key Full 64 Bits {{ latest updaTe }} 2023

Social media has become the primary access point for most people to find content online. For small businesses, social media has become a key tool in the overall strategy of managing online presence. In the past, businesses relied on blogs or websites, now those spaces have become dead zones where content is sparse, and mostly out of date. Social media is a two way street, however. Social media provides a means to enhance your current marketing, offer support, or have conversations about your business online. Yet social media users have come to expect things from businesses they interact with, and this expectation will only grow as our society becomes more digitally connected and social media becomes a primary source of information. Social media is not just a space for marketing, but the way people talk to each other. People expect businesses to run a social media presence, and frankly, it is solely in their own interest to do so. Online reputation is becoming the new form of word of mouth. Social media is all about engagement. Businesses must engage, but they must also listen and respond to the feelings they feel from people connecting with them through social media. Marketing is usually a shot in the dark, but social media is a place where you can engage your audience. A business who knows what they want to say to their customers, will get more of what they want in return. Social media provides a direct line to your audience. You simply have to be present and pay attention to what they are saying. Like any form of marketing, this will take time and dedication, but the rewards are worth it. If you treat social media like this, you will be ahead of the curve, and you will have a better understanding of what your audience's needs are, and how to meet them.

photoshop cs4 download ita photoshop cs4 installer free download adobe photoshop cs4 extended iso download adobe photoshop cs4 installer setup free download can i still download photoshop cs4 photoshop cs4 installer download adobe photoshop cs4 extended free download download photoshop cs4 for windows 8 adobe photoshop cs4 download for windows 8 adobe photoshop cs4 free download for windows 8

Adobe has recently announced the new feature releases for Photoshop for 2021, as well as a range of new additions to Photoshop Elements. On Photoshop, there's a number of new and exciting features, including reimagined filters powered by Adobe Sensei, which allow you to change the direction of a person's gaze in seconds (it's pretty trippy stuff!).

As a follow-up to the 2019 release, Photoshop Elements 2023 also includes the long-awaited 3D filter. Adobe has recently announced the new feature releases for Photoshop for 2021, as well as a range of new additions to Photoshop Elements. On Photoshop, there's a number of new and exciting features, including reimagined filters powered by Adobe Sensei, which allow you to change the direction of a person's gaze in seconds (it's pretty trippy stuff!). As a follow-up to the 2019 release, Photoshop Elements 2023 also includes the long-awaited 3D filter. Are you ready to head back to the drawing board with Photoshop for 2021? What are your favorite features from the new release? Let us know in the comments!

Recently the software team at Adobe has announced some of the main features of Photoshop 2023. This part available in the new Photoshop main features in the Photoshop 2023 Main Features. This tech consists of core interface, improved file handling, and added features to enhance the

experience with the software. This part of new features consists of core interface, improved file handling, and added features to enhance the experience with the software. This part is available in the following main features in the Photoshop 2023:

Photoshop Elements is only available as a software-only product right now. If you want a complete Web-based editing suite, check out Adobe Illustrator or Photoshop Lightroom. These tools (and Adobe Audition and other Creative Cloud software, too) also come with Web hosting and online storage. If you need to create an image that can be shared over the Web, the Web-based tools can organize and preserve your design in a format that works for the Web. These online versions of Photoshop, Illustrator, and Lightroom have all the functionality you'll need to create Web-ready graphics. Elements comes with roughly 60 designed-in effects, which are often the basis of much of your editing work. Its three essential tools are the Crop tool, the Adjust menu, and the Blur Gallery. The Crop tool lets you set a virtual trim that keeps the subject in the most interesting part of your photo, so it can be cropped to just the right size. The Adjust menu offers filters, including the standard adjustments found in a traditional print editor as well as Exposure and Temperature. And there are all sorts of stylish options in the new Effects panel. You can add faux film effects, fire you into the distance with post-processing gels, or overlay a new pattern over your picture. You can also overlay two different patterns at once. With the Creative Cloud, you also have a few added benefits. Not only can you access your files and share them with others, you can also synchronize your preferences to your desktop, and benefit from the tools you use on your desktop being available on your mobile devices too. You can even combine up to three cloud memberships at no additional charge, and access your assets with one membership from anywhere.

https://techplanet.today/post/sniperghostwarrior3updatev107hotfix-plaza-pc-game-link https://techplanet.today/post/1nsane-full-game-download-fixed https://techplanet.today/post/maatran-movie-download-dvdrip-2016-link https://techplanet.today/post/body-pump-84-choreography-notes-pdf https://techplanet.today/post/kama-tantra-1080p-dual-audio-movie https://techplanet.today/post/hd-online-player-wonder-woman-english-dual-audio-in-top https://techplanet.today/post/euro-truck-simulator-2-download-4shared-extra-quality https://techplanet.today/post/autocad-2010-64-bit-crack-file-free-top-15 https://techplanet.today/post/fida-malayalam-movie-mp3-songs-free-download-hot

The basic editing functions of this and other family-oriented photo editing applications are similar: it's all about painting on to photos to make cool effects. Some of the other basic functions include batch resizing, image and photo rotation, color switching, image redaction, and even a bit of cropping. You can also use the program to enhance photos with special effects, such as blurring, distorting, and adding pixels for a modern look. Adobe Photoshop is the best choice for digital photo editing. It is a standard commercial photo editing software used by artists, designers, and photographers. It is the most powerful tool for photo manipulation and digital art. It is a Multi award winning photo editing software and is one of the best photo editing application. Adobe Photoshop is a cross-platform image editing software, that runs on all major platforms, such as Windows, Linux, and Mac OS. The interface is user-friendly and easy to learn even for a non-technical user. Used by both professionals and amateurs, this software is a powerful tool for photo editing. It is one of the most popular tools for image editing and is the flagship of the Adobe family. If you want to make a change in this software, you need to learn its three components: the different layers, the selection

tool, and the command line. Adobe Photoshop is a powerful, easy to use, and the most commonly used photo editing software around. You can adjust the colors, or change the look and feel of any photo within a few taps of the screen. It is the finest tool for photo editing, where you can use it for creating, editing, and outputting digital images.

From descriptive slides to motion graphics to game projects, this guide provides step-by-step instructions on everything from pre-production to post-production and beyond for any project. It covers everything from common tasks to more esoteric subjects that require experienced users. While some may see the move to native Web technologies as akin to a death knell for Photoshop, Adobe is certainly taking a step in the right direction. Regardless of how the transition will shake out for the existing user base, it's hard to deny that the move to native graphics APIs on the web will eventually allow for even more amazing new capabilities! A common mistake new users make is to save an edited file as an unaltered version of the "final" file. While useful for basic photo editing, this approach tends to neglect the vast majority of post-processing workflows. If you open say Photoshop Process or Photoshop Substance on your mobile device, you'll notice that the app allows you to resave the file with a new file name, and provide cryptic handwritten instructions to do so. The Document Aliases feature is included in Elements, Photoshop and Photoshop Elements. As the next step in reducing Photoshop's reliance on the network, Adobe is introducing native TCP/IP utilities for editing images on the web. This functionality is shipped as part of Photoshop Elements and Photoshop. With previous versions of Photoshop, owners could upload 3D models from websites such as SketchFab, to make it easier for designers to manipulate the files. Unfortunately, this was a somewhat clumsy process as the files in Sketchfab are essentially no-longer websites, but rather enormous files. While Sketchfab is still a viable provider for users, they no longer support stl files.